# **Введение в нереляционные базы данных**

### **Что нужно сделать в первую очередь**

- Добавить свое имя и фамилю в ваши аккаунты на Github.com и<http://e.moevm.info>.
- Выбрать из [списка тем для ИДЗ](https://se.moevm.info/doku.php/staff:courses:no_sql_introduction:course_work:topics).
- Решить, с кем вы хотите работать совместно в проекте (5 человек)
- Зарегистрироваться в форме (пока закрыто, откроется в 10:30 4.02.25 ; если не понимаете, какой проект и с кем хотите - не страшно, можно будет отредактировать заполнение формы потом). Форма будет разослана.
- Вступить в онлайн-курс по [ссылке](http://e.moevm.info/course/view.php?id=11) и начать решать.

Если есть вопросы, то ознакомтесь с [Вводной презентацией.](https://docs.google.com/presentation/d/1JuoMv7eJ2Z1_CRVh58fZjpR4yDSF3TCaX99W2F0BCaU/edit)

## **ИДЗ, оценка, текущий контроль**

- [Критерии выставления оценки по итогам курса.](https://se.moevm.info/doku.php/staff:courses:no_sql_introduction:mark)
- [ИДЗ состав, порядок работы.](https://se.moevm.info/doku.php/staff:courses:no_sql_introduction:course_work)
- [Список тем для ИДЗ](https://se.moevm.info/doku.php/staff:courses:no_sql_introduction:course_work:topics)
- [Лекции \(слайды\)](https://drive.google.com/drive/folders/1f5f700toQ9OooJuuAVWBx_PWO75Fl3HX?usp=sharing)
- [Записи лекций 2021](https://www.youtube.com/playlist?list=PLplYTvoIyfoq19JkdYJ99bVgAjEZzNths)
- [Записи лекций 2020](https://www.youtube.com/playlist?list=PLplYTvoIyfooPRtHnH7m2sKPsJX4f3ppd)
- [Репозиторий с примерами \(work in progress\).](https://bitbucket.org/mark_zaslavskiy/nosql_inroduction/src/master/examples/)
- [Презентация про то, как составлять макет и писать сценарии использования \(+типичные](https://bitbucket.org/mark_zaslavskiy/teaching_meta/src/master/slides/ui_mockup_and_uc.pdf?at=master&fileviewer=file-view-default) [ошибки\)](https://bitbucket.org/mark_zaslavskiy/teaching_meta/src/master/slides/ui_mockup_and_uc.pdf?at=master&fileviewer=file-view-default)

## **Взаимодействие**

#### **Основной канал взаимодействия**

Основной канал - это чат для студентов, вас туда пригласят.

Как им пользоваться, будет описано чуть позднее

#### **Почта**

Для крайних случаев: Если в чате вам не отвечают / есть проблемы о которых там не спросить пишите письмо преподавателю курса.

#### 1. Добавляйте

[NoSOL]

в тему своего письма (да, квадратные скобки тоже нужно добавить), иначе оно будет отфильтровано в неправильное место и вы не получите ответ.

2. Не создавайте новые ветки обсуждений (в процессе сдачи одного задания), старайтесь вести переписку в рамках одной ветки.

3. Проверка начинается только после того, как вы напишите преподавателю письмо о готовности задания.

## **Рекомендованные источники информации**

- [Теория \(основные материалы\)](https://se.moevm.info/doku.php/staff:courses:no_sql_introduction:literature)
- Сэкономит время при подготовке ИДЗ:
	- [Импорт данных из внеших источников](https://se.moevm.info/doku.php/staff:courses:no_sql_introduction:db_import)
	- [Как составить UseCase \(сценарий использования\) и макет пользовательского](https://se.moevm.info/doku.php/staff:courses:no_sql_introduction:mockup_and_usecase) [интерфейса](https://se.moevm.info/doku.php/staff:courses:no_sql_introduction:mockup_and_usecase)
	- [Вычисление объема модели данных](https://se.moevm.info/doku.php/staff:courses:no_sql_introduction:calculating_data_model_size)
- Совместное использование нескольких СУБД (Polyglot persistence) и миграция данных (пригодится тем, у кого в задании несколько СУБД):
	- $\circ$  [Neo4j Doc Manager инструмент для интеграции mongodb и neo4j](https://neo4j.com/blog/neo4j-doc-manager-polyglot-persistence-mongodb/)
	- [Migration from SQL to MongoDB A Case Study at TheKnot.com](https://www.mongodb.com/presentations/migration-from-sql-to-mongodb-a-case-study-at-theknot-com)
	- [Mongify Move data from SQL to MongoDB with ease](http://mongify.com/)
	- [Convert MySQL Queries to MongoDB Syntax](http://www.querymongo.com/)
- [Рейтинги СУБД \(NoSql VS SQL\)](http://db-engines.com/en/ranking)
- [MongoDB Как делать запрос через несколько уровней вложенности](https://se.moevm.info/doku.php/staff:courses:no_sql_introduction:mongo_query_across_levels)

From: <https://se.moevm.info/> - **МОЭВМ Вики [se.moevm.info]**

Permanent link: **[https://se.moevm.info/doku.php/staff:courses:no\\_sql\\_introduction](https://se.moevm.info/doku.php/staff:courses:no_sql_introduction)**

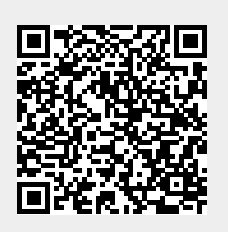

Last update: